## ( On Dealer/Trader Letterhead)

Date :

To, **ISE SECURITIES & SERVICES LTD.,**  International Infotech Park, Sector-30. Vashi Railway Station Vashi, NaviMumbai - 4003

#### **Sub : Application for the trading terminal through Internet**

I/We\_\_\_\_\_\_\_\_\_\_\_\_\_\_\_\_\_\_\_\_\_\_\_\_\_(Name)\_\_\_\_\_\_(Broker Code), Trading Member of ISE Securities and Services , hereby apply for approval for the Internet Based Trading

I hereby authorize ISS to debit my Settlement Account @ 800 per month towards Network recurring charges from \_\_\_\_\_\_\_\_\_\_\_\_\_\_\_(Date of Activation).

Please do the needful at the earliest.

Thanking you,

For **Dealer Name/ Trader Name.** 

**Authorised Signatory** 

### **ANNEXURE: 1**

### *1. Sub broker Details*

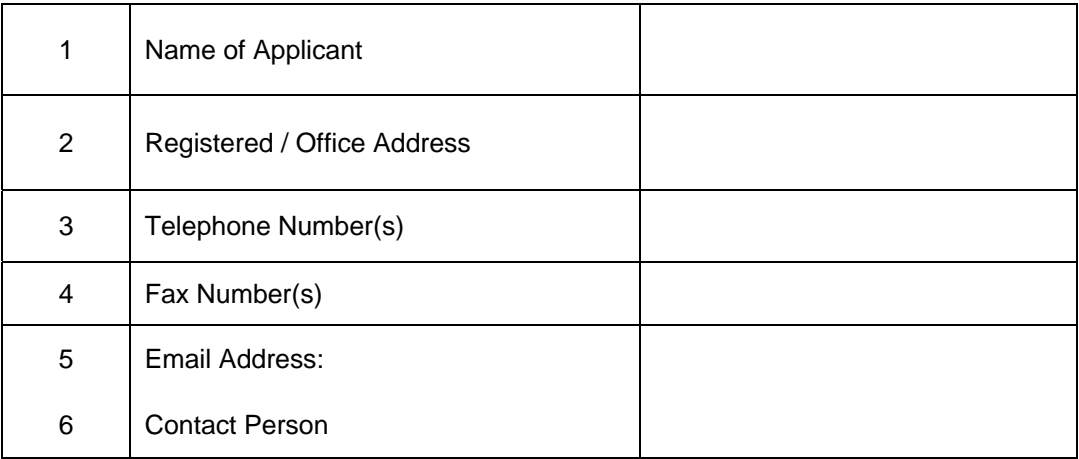

### *2. Infrastructure Details*

Please give details of all the servers/Systems that will be used for Internet Trading

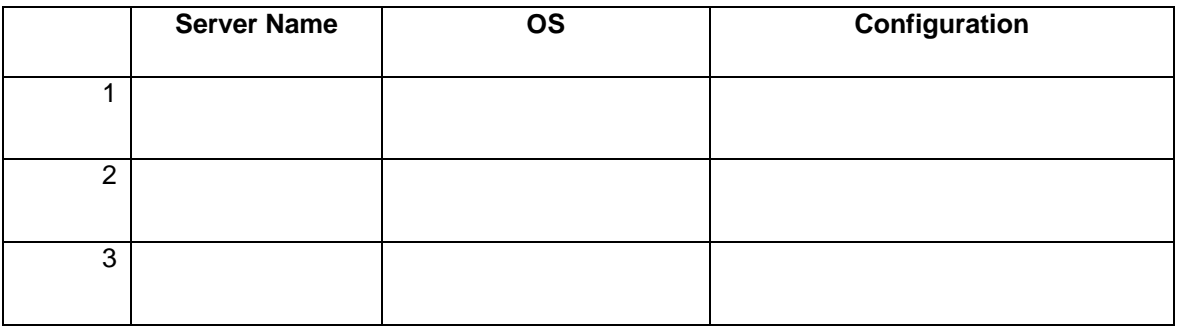

## *3. Details and Configuration of Network Components*

 Please give details of all network components used for Internet Based Trading (Eg. Routers, Switches, Firewalls, Anti-virus, etc)

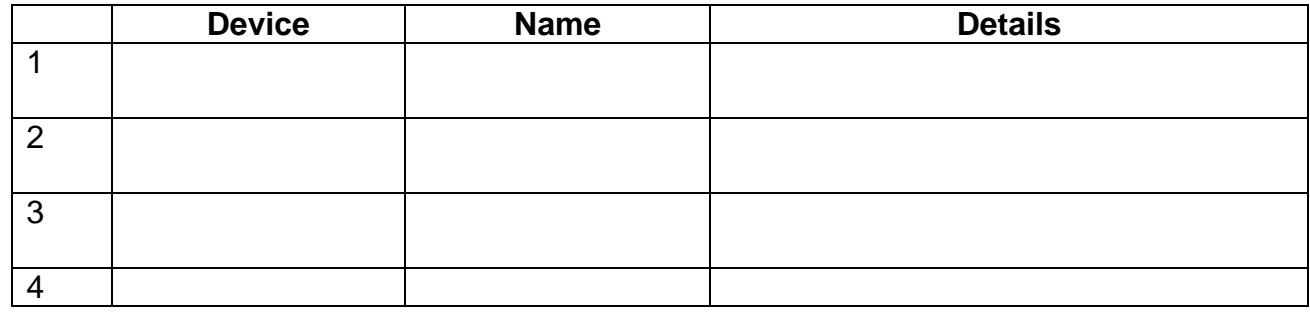

# *4. Details and Configuration of Internet Connection*

Please give details of all modes of connection to the Internet (Eg. Leased Line, Broadband etc). Copy of the bill / Contract also to be attached

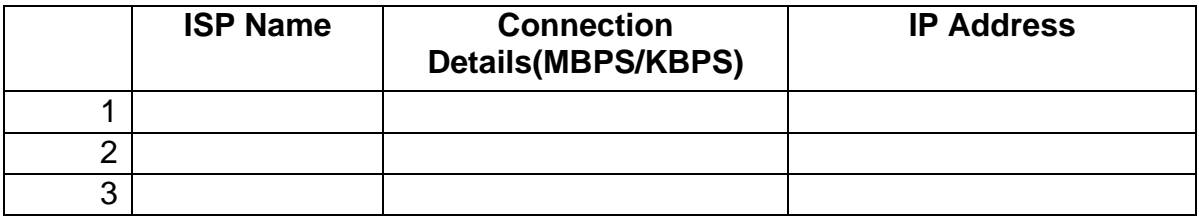

## *5. Other Details*

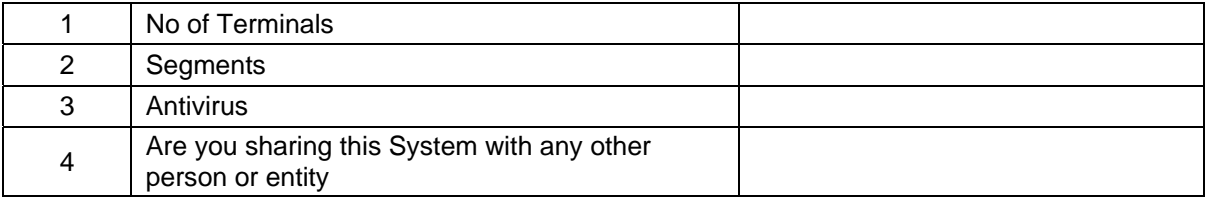

For **Dealer Name/ Trader Name.** 

**Authorised Signatory**